*Adjustment Factors for Design Values Formulas...* 1/10

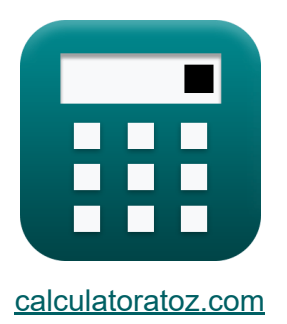

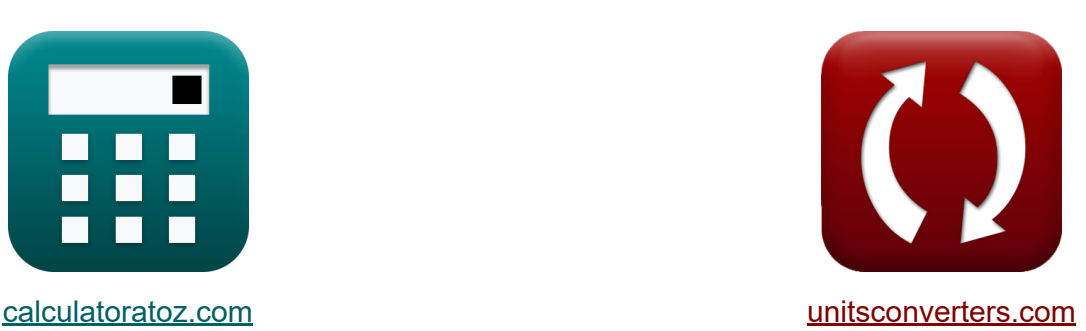

# **Anpassungsfaktoren für Bemessungswerte Formeln**

Beispiele!

[Rechner!](https://www.calculatoratoz.com/de) Beispiele! [Konvertierungen!](https://www.unitsconverters.com/de)

Lesezeichen **[calculatoratoz.com](https://www.calculatoratoz.com/de)**, **[unitsconverters.com](https://www.unitsconverters.com/de)**

Größte Abdeckung von Rechnern und wächst - **30.000+ Rechner!** Rechnen Sie mit einer anderen Einheit für jede Variable - **Eingebaute Einheitenumrechnung!**

Größte Sammlung von Maßen und Einheiten - **250+ Messungen!**

Fühlen Sie sich frei, dieses Dokument mit Ihren Freunden zu TEILEN!

*[Bitte hinterlassen Sie hier Ihr Rückkoppelung...](https://docs.google.com/forms/d/e/1FAIpQLSf4b4wDgl-KBPJGChMJCxFlqrHvFdmw4Z8WHDP7MoWEdk8QOw/viewform?usp=pp_url&entry.1491156970=Anpassungsfaktoren%20f%C3%BCr%20Bemessungswerte%20Formeln)*

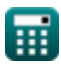

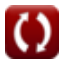

## **Liste von 16 Anpassungsfaktoren für Bemessungswerte Formeln**

## **Anpassungsfaktoren für Bemessungswerte**

**1) Angepasster Auslegungswert für die Kompression parallel zum Korn**

$$
\overline{\textbf{\textit{r}}\textbf{\textit{r}}}=\left(\textbf{F}_{\textbf{c}}\cdot\textbf{C}_{\textbf{D}}\cdot\textbf{C}_{\textbf{m}}\cdot\textbf{C}_{\textbf{t}}\cdot\textbf{C}_{\textbf{F}}\cdot\textbf{C}_{\textbf{p}}\right)
$$

**ex**  $5.66433MPa = (7.5MPa \cdot 0.74 \cdot 0.81 \cdot 0.8 \cdot 1.05 \cdot 1.5)$ 

**2) Angepasster Auslegungswert für die Kompression senkrecht zum Korn**

$$
\mathbf{\overline{\kappa}}[\mathbf{F'}=\mathbf{F_{c\perp}}\cdot\mathbf{C_m}\cdot\mathbf{C_t}\cdot\mathbf{C_b}]
$$

**[Rechner öffnen](https://www.calculatoratoz.com/de/adjusted-design-value-for-compression-perpendicular-to-grain-calculator/Calc-4466)** 

**[Rechner öffnen](https://www.calculatoratoz.com/de/adjusted-design-value-for-compression-parallel-to-grain-calculator/Calc-4467)** 

$$
\overline{\text{ex}} \, 5.87574 \text{MPa} = 9 \text{MPa} \cdot 0.81 \cdot 0.8 \cdot 1.0075
$$

**3) Angepasster Bemessungswert für Endkorn im Lager parallel zum Korn**

$$
\overline{\textbf{\textit{f}}\textbf{\textit{x}}^\prime}=\overline{\textbf{\textit{F}}_\textbf{\textit{g}}\cdot\textbf{\textit{C}}_\textbf{\textit{D}}\cdot\textbf{\textit{C}}_\textbf{\textit{t}}}
$$

$$
\overline{\text{ex}} \hspace{.2cm} 10.064 \text{MPa} = 17 \text{MPa} \cdot 0.74 \cdot 0.8
$$

**4) Angepasster Bemessungswert für Spannung** 

$$
\boxed{F' = (F_t \cdot C_D \cdot C_m \cdot C_t \cdot C_F)}
$$

**[Rechner öffnen](https://www.calculatoratoz.com/de/adjusted-design-value-for-end-grain-in-bearing-parallel-to-grain-calculator/Calc-4468)** 

**[Rechner öffnen](https://www.calculatoratoz.com/de/adjusted-design-value-for-tension-calculator/Calc-4464)** 

$$
\boxed{\text{ex}} \boxed{8.408383 \text{MPa} = (16.70 \text{MPa} \cdot 0.74 \cdot 0.81 \cdot 0.8 \cdot 1.05)}
$$

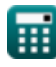

*f***x**

*Adjustment Factors for Design Values Formulas...* 3/10

**[Rechner öffnen](https://www.calculatoratoz.com/de/adjusted-design-value-for-shear-calculator/Calc-4465)  [Rechner öffnen](https://www.calculatoratoz.com/de/bearing-area-factor-calculator/Calc-4477)  [Rechner öffnen](https://www.calculatoratoz.com/de/bearing-length-given-bearing-area-factor-calculator/Calc-4478)  5) Angepasster Konstruktionswert für Scherung**   $\overline{\textbf{f}}$ **x**  $\overline{\textbf{F}}$ <sup>\*</sup> =  $\overline{\textbf{F}}$ <sub>y</sub>  $\cdot$   $\overline{\textbf{C}}$ <sub>D</sub>  $\cdot$   $\overline{\textbf{C}}$ <sub>II</sub>  $\cdot$   $\overline{\textbf{C}}$ <sub>H</sub> **ex** 9.35064MPa = 30MPa ⋅ 0.74 ⋅ 0.81 ⋅ 0.8 ⋅ 0.65 **Lagerflächenfaktor 6) Lagerflächenfaktor**   $f$ **x**  $C_{\rm b} = ($   $\cdot$  $\overline{\textbf{ex}}$   $1.0075 = \big\{ \cdot \}$ **7) Lagerlänge bei gegebenem Lagerflächenfaktor**   $f$ **x**  $\vert$   $\vert_{\text{b1}} = \big($  .  $\overline{\mathrm{l}_{\mathrm{b1}} + 0.375}$  $\frac{1}{\ln 1}$ )  $50.0$ mm +  $0.375$  $\frac{1}{50.0 \text{mm}}$  ) 0.375  $\overline{\mathrm{C_b}-1}$ 

$$
\boxed{\text{ex}}{50\text{mm}} = \left(\frac{0.375}{1.0075 - 1}\right)
$$

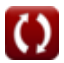

Adjustment Factors for Design Values Formulas...

#### **Stützenstabilität und Knicksteifigkeitsfaktor**

**8) Knicksteifigkeitsfaktor** 

$$
\boldsymbol{\kappa} \boxed{\text{C}_\text{T} = 1 + \left(\frac{\text{K}_\text{M} \cdot \text{L}_\text{e}}{\text{K}_\text{T} \cdot \text{E}}\right)}
$$

$$
\texttt{ex}\left[97.81356=1+\left(\frac{1200\cdot 2380\text{mm}}{0.59\cdot 50\text{MPa}}\right)\right]
$$

#### **9) Schlankheitsgrad für Träger**

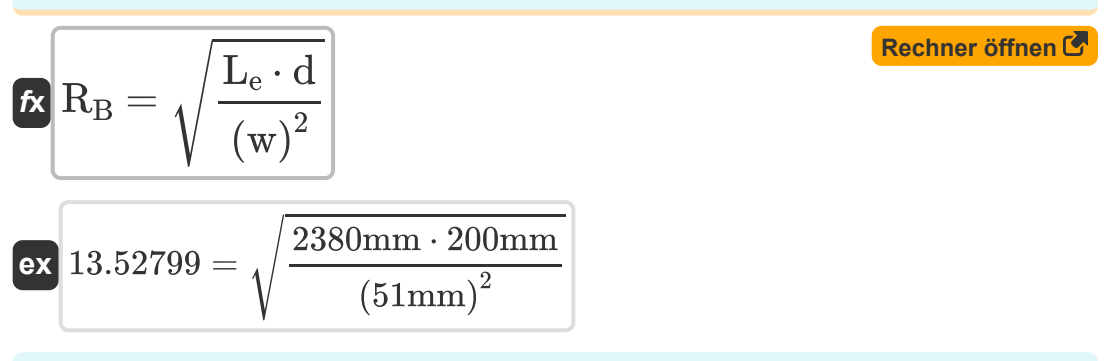

#### **Radiale Spannungen und Krümmungsfaktor**

#### **[Rechner öffnen](https://www.calculatoratoz.com/de/bending-moment-given-radial-stress-in-member-calculator/Calc-4472)  10) Biegemoment bei Radialspannung im Stab**   $f$ **x**  $M'$ <sub>b</sub>  $=$  $\overline{\text{ex}}$  800.0003N\*m =  $\overline{2 \cdot \sigma_{r} \cdot R \cdot w \cdot d}$  $\overline{3}$ 2 ⋅ 1.30719MPa ⋅ 90mm ⋅ 51mm ⋅ 200mm —<br>3

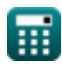

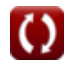

**[Rechner öffnen](https://www.calculatoratoz.com/de/buckling-stiffness-factor-calculator/Calc-39541)** 

*Adjustment Factors for Design Values Formulas...* 5/10

**11) Durch das Biegemoment im Stab induzierte Radialspannung** 

$$
\begin{array}{l|l} \hline \mathbf{r} & \sigma_{\text{r}} = 3 \cdot \frac{\text{M'}_{\text{b}}}{\text{2} \cdot \text{R} \cdot \text{w} \cdot \text{d}} \\ \\ \hline \text{ex } 1.30719\text{MPa} = 3 \cdot \frac{800\text{N} * \text{m}}{\text{2} \cdot 90\text{mm} \cdot 51\text{mm} \cdot 200\text{mm}} \end{array}
$$

**12) Größenfaktor für die Anpassung des Konstruktionswerts für das Biegen**

$$
\kappa \boxed{\text{C}_\text{F} = \left(\frac{12}{d}\right)^{\frac{1}{9}}}
$$
ex
$$
1.047929 = \left(\frac{12}{200\text{mm}}\right)^{\frac{1}{9}}
$$

**13) Krümmungsfaktor zur Anpassung des Designwerts für gebogene Holzteile**

$$
\begin{aligned} &\textbf{f} \textbf{x} \boxed{\text{C}_{\text{c}} = 1 - \left(2000 \cdot \left(\frac{\text{t}}{\text{R}}\right)^2\right)} \\ &\textbf{e} \textbf{x} \boxed{0.8 = 1 - \left(2000 \cdot \left(\frac{0.9 \text{mm}}{90 \text{mm}}\right)^2\right)} \end{aligned} \quad \textbf{f} \textbf{h} \textbf{c} \textbf{h} \textbf{h} \textbf{e} \textbf{r} \text{ } \text{in} \textbf{e} \textbf{h} \textbf{r} \text{ } \text{in} \textbf{e} \textbf{h} \textbf{r} \text{ } \text{in} \textbf{e} \textbf{r} \text{ } \text{in} \textbf{e} \textbf{h} \text{ } \text{in} \textbf{e} \textbf{h} \text{ } \textbf{h} \textbf{h} \textbf{h} \textbf{h} \textbf{h} \textbf{h} \textbf{h} \textbf{h} \textbf{h} \textbf{h} \textbf{h} \textbf{h} \textbf{h} \textbf{h} \textbf{h} \textbf{h} \textbf{h} \textbf{h} \textbf{h} \textbf{h} \textbf{h} \textbf{h} \textbf{h} \textbf{h} \textbf{h} \text
$$

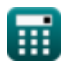

**[Rechner öffnen](https://www.calculatoratoz.com/de/size-factor-for-adjustment-in-design-value-for-bending-calculator/Calc-4469)** 

*Adjustment Factors for Design Values Formulas...* 6/10

**14) Krümmungsradius bei radialer Spannung im Stab**

| $R = \frac{3 \cdot M'_{\rm b}}{2 \cdot \sigma_{\rm r} \cdot w \cdot d}$           | Rechner $\text{öffnen } \bullet$ |                                |
|-----------------------------------------------------------------------------------|----------------------------------|--------------------------------|
| $R = \frac{3 \cdot M'_{\rm b}}{2 \cdot \sigma_{\rm r} \cdot w \cdot d}$           | $3 \cdot 800N^*m$                |                                |
| $3 \cdot 800N^m$                                                                  | $3 \cdot 800N^m$                 |                                |
| $45 \text{ Querschnittsbreite bei gegebener Radialspannung im Stab } \bullet$     |                                  |                                |
| $W = \frac{3 \cdot M'_{\rm b}}{2 \cdot \sigma_{\rm r} \cdot R \cdot d}$           | $3 \cdot 800N^*m$                |                                |
| $850.99998mm = \frac{3 \cdot 800N^*m}{2 \cdot 1.30719MPa \cdot 90mm \cdot 200mm}$ |                                  |                                |
| $46 \text{ Querschnittstiefe bei gegebener Radialspannung im Stab } \bullet$      |                                  |                                |
| $8 \text{ Qders$                                                                  | $3 \cdot M'_{\rm b}$             | $8 \text{Rechner of } \bullet$ |
| $8 \text{ Qders}$                                                                 | $3 \cdot 800N^*m$                |                                |
| $8 \text{ Qders}$                                                                 | $3 \cdot 800N^*m$                |                                |
| $8 \text{ Qders}$                                                                 | $3 \cdot 800N^*m$                |                                |
| $8 \text{ Qders}$                                                                 | $3 \cdot 800N^*m$                |                                |
| $8 \text{ Qders}$                                                                 | $3 \cdot 800N^*m$                |                                |

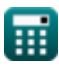

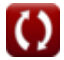

# **Verwendete Variablen**

- **C<sup>b</sup>** Tragflächenfaktor
- **C<sup>c</sup>** Krümmungsfaktor
- C<sub>D</sub> Belastungsdauerfaktor
- **C<sup>F</sup>** Größenfaktor
- **C<sup>H</sup>** Scherspannungsfaktor
- **C<sup>m</sup>** Nass-Service-Faktor
- **C<sup>p</sup>** Säulenstabilitätsfaktor
- **C<sup>t</sup>** Temperaturfaktor
- **C<sup>T</sup>** Knicksteifigkeitsfaktor
- **d** Querschnittstiefe *(Millimeter)*
- **E** Elastizitätsmodul *(Megapascal)*
- **F'** Angepasster Designwert *(Megapascal)*
- **F<sup>c</sup>** Designwert für Parallelkompression *(Megapascal)*
- **Fc**<sup>⊥</sup> Bemessungswert für Kompression senkrecht *(Megapascal)*
- **F<sup>g</sup>** Designwert für Lager *(Megapascal)*
- **F<sup>t</sup>** Designwert für Spannung *(Megapascal)*
- **F<sup>v</sup>** Bemessungswert für Scherung *(Megapascal)*
- **K**M<sub>M</sub> Steifigkeitsfaktor für Holz
- **K<sup>T</sup>** Steifigkeitsfaktor für Bauholz
- **lb1** Länge des Lagers *(Millimeter)*
- **L<sup>e</sup>** Effektive Länge *(Millimeter)*

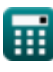

Adjustment Factors for Design Values Formulas...

- **M'<sup>b</sup>** Biegemoment für Radialspannung *(Newtonmeter)*
- **R** Krümmungsradius an der Mittellinie des Elements *(Millimeter)*
- **R<sup>B</sup>** Schlankheitsverhältnis
- **t** Laminierungsdicke *(Millimeter)*
- **w** Breite des Querschnitts *(Millimeter)*
- **σ<sup>r</sup>** Radiale Spannung *(Megapascal)*

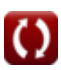

# **Konstanten, Funktionen, verwendete Messungen**

- Funktion: **sqrt**, sqrt(Number) *Square root function*
- Messung: **Länge** in Millimeter (mm) *Länge Einheitenumrechnung*
- Messung: **Druck** in Megapascal (MPa) *Druck Einheitenumrechnung*
- Messung: **Moment der Kraft** in Newtonmeter (N\*m) *Moment der Kraft Einheitenumrechnung*
- Messung: **Betonen** in Megapascal (MPa) *Betonen Einheitenumrechnung*

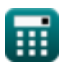

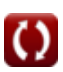

Adjustment Factors for Design Values Formulas...

#### **Überprüfen Sie andere Formellisten**

- **Anpassungsfaktoren für Bemessungswerte Formeln**
- **Anpassung der Bemessungswerte für Verbindungen mit Verbindungselementen Formeln**
- **Verbindungselemente für Holz Formeln**
- **Laborempfehlungen, Dachneigung und schiefe Ebene Formeln 【**
- **Massive rechteckige oder quadratische Säulen mit flachen Enden Formeln**
- **Holzbalken und Säulen Formeln**

Fühlen Sie sich frei, dieses Dokument mit Ihren Freunden zu TEILEN!

#### **PDF Verfügbar in**

[English](https://www.calculatoratoz.com/PDF/Nodes/901/Adjustment-factors-for-design-values-Formulas_en.PDF) [Spanish](https://www.calculatoratoz.com/PDF/Nodes/901/Adjustment-factors-for-design-values-Formulas_es.PDF) [French](https://www.calculatoratoz.com/PDF/Nodes/901/Adjustment-factors-for-design-values-Formulas_fr.PDF) [German](https://www.calculatoratoz.com/PDF/Nodes/901/Adjustment-factors-for-design-values-Formulas_de.PDF) [Russian](https://www.calculatoratoz.com/PDF/Nodes/901/Adjustment-factors-for-design-values-Formulas_ru.PDF) [Italian](https://www.calculatoratoz.com/PDF/Nodes/901/Adjustment-factors-for-design-values-Formulas_it.PDF) [Portuguese](https://www.calculatoratoz.com/PDF/Nodes/901/Adjustment-factors-for-design-values-Formulas_pt.PDF) [Polish](https://www.calculatoratoz.com/PDF/Nodes/901/Adjustment-factors-for-design-values-Formulas_pl.PDF) [Dutch](https://www.calculatoratoz.com/PDF/Nodes/901/Adjustment-factors-for-design-values-Formulas_nl.PDF)

*10/23/2023 | 5:23:07 AM UTC [Bitte hinterlassen Sie hier Ihr Rückkoppelung...](https://docs.google.com/forms/d/e/1FAIpQLSf4b4wDgl-KBPJGChMJCxFlqrHvFdmw4Z8WHDP7MoWEdk8QOw/viewform?usp=pp_url&entry.1491156970=Anpassungsfaktoren%20f%C3%BCr%20Bemessungswerte%20Formeln)*

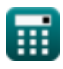